## ИМИТАЦИОННАЯ МОДЕЛЬ ЛАБОРАТОРНОЙ РАБОТЫ ПО ФИЗИКЕ «ИССЛЕДОВАНИЕ СПЕКТРОВ

Автор: Александр 06.02.2009 15:01

*Пилипенко А.В.* 

С каждым днем разрабатываются достаточно совершенные комплексы лабораторных работ по различным предметам. Однако не каждое учебное заведение готово потратить многозначные суммы на приобретение этого оборудования. В таких ситуациях становится незаменимым программное обеспечение, позволяющее имитировать работу реального оборудования, которое может работать на уже имеющихся в учебном заведении компьютерах. Причем, точность работы виртуальных приборов, как правило, выше чем у учебного оборудования.

Целью данной работы является разработка автоматизированной системы обучения, включающей в себя виртуальные лаборатории и системы тестов по дисциплинам естественно-научного и общепрофессионального блоков.

Для достижения поставленной цели были поставлены следующие зада-чи:

- 1. Анализ вопроса.
- 2. Создание алгоритмов управления автоматизированной системы.
- 3. Подбор программного обеспечения и оборудования.
- 4. Создание имитационных моделей.
- 5. Калибровка программ для достижения максимальной точности.
- 6. Проведение экспериментов и проверка адекватности автоматизиро-ванной системы.
- 7. Определение эффективности АС.

Одним из этапов в создании автоматизированной системы являлась разработка имитационной модели лабораторной работы по физике «Исследование спектров атомов ртути и водорода, определение постоянной Ридберга по спектру водорода». В современной квантовой механике строго доказано, что атомы каждого химического элемента имеют присущий только им набор возможных стационарных энергетических состояний. Переходы между этими состояниями и образуют спектр частот излучения (или поглощения), характерный только для данного элемента. Именно поэто¬му оказывается возможным отождествление химического элемента по его спектру испускания или поглощения, т.е. качественный спектральный анализ.

Число спектральных линий одинаковых атомов может быть очень велико. Например, спектр железа только в видимой и ультрафиолетовой областях содержит около 60 тысяч линий. Y других много электронных атомов число линий того же порядка. Следовательно, не исключено случайное совпадение некоторых частот в спектре различных атомов, что называется в спектроскoпии "наложением" линий.

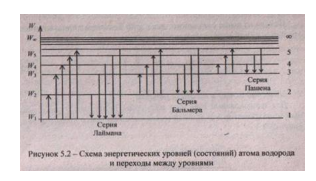

## ИМИТАЦИОННАЯ МОДЕЛЬ ЛАБОРАТОРНОЙ РАБОТЫ ПО ФИЗИКЕ «ИССЛЕДОВАНИЕ СПЕКТРОВ

Автор: Александр 06.02.2009 15:01

Поэтому качественный спектральный анализ следует проводить по нескольким наиболее интенсивным линиям в исследуемом спектре. Совпадение измеренных длин волн этик линий с табличными данны-ми надежно показывает присутствие элемента в источнике излучения.

Каждой линии соответствует определенная частота v и длина вол-ны, которые связаны соотношением:

где с — скорость света, с=3.108 м/с. Подставляя (5.2) в (5.1) получаем:  $\frac{1}{2} = \frac{W_m - W_n}{h_m}$ 

Длину волны, для любой линии спектра атома водорода можно найти гго формуле. полученной Бором

 $\frac{1}{\lambda} = R\left(\frac{1}{n^2} - \frac{1}{m^2}\right),$ 

где R — постоянная Ридберга.

Серия линий Лаймана возникает при переходе электронов из энер-гетически более высоких стационарных состояний в первое. Для этик линий n=1, а m=2, 3,..., а частоты находятся в ультрафиолетовой об¬ласти спектра. Линии видимой части спектра – серия Бальмера – характеризуется переходами из состояний с номерами m=3, 4, 5,... в со-стояние с номером п=2.

Исходя из выше казанного, для серии Бальмера длины волн спек-тральных линий определяются по формуле:

 $\frac{1}{\lambda} = R \left( \frac{1}{2^2} - \frac{1}{m^2} \right).$ 

Метод измерений, используемый в работе: По известным длинам волн спектра ртути проводят градуировку монохроматора УМ-2. По графику градуировки определяют длины волн спектра водорода, с помощью которых определяют постоянную Ридберга. Новизна предлагаемой виртуальной работы заключается в совмещении физического эксперимента и компьютерных технологий за счет создания имитационной модели лабораторной установки.

Подобные автоматизированные комплексы позволяют заменить реальное оборудование во многих лабораториях, тем самым повысить качество образования и сократить расходы.

Имитационная модель лабораторной работы по физике разработана на графическом языке программирования LabVIEW 8.0 с модулем технического зрения (Vision), установленным в виде дополнительных функций и библиотек.

Для работы данной программы предполагается использование персонального компьютера не ниже INTEL PENTIUM II с тактовой частотой процессора 450 мГц, 2 Mb свободного места на жестком диске. А также требуется установленная на компьютере программная среда NI LabVIEW версии 8.0(и выше) с модулем vision или достаточно спец. набора библиотек LabVIEW run-time engine которая распространяется бесплатно и прилагается к программе. Для расширения границ работы программы с целью работы с другими спектрами достаточно заменить фотографии в папке с архивом.

Алгоритм работы программы:

## ИМИТАЦИОННАЯ МОДЕЛЬ ЛАБОРАТОРНОЙ РАБОТЫ ПО ФИЗИКЕ «ИССЛЕДОВАНИЕ СПЕКТРОВ

Автор: Александр 06.02.2009 15:01

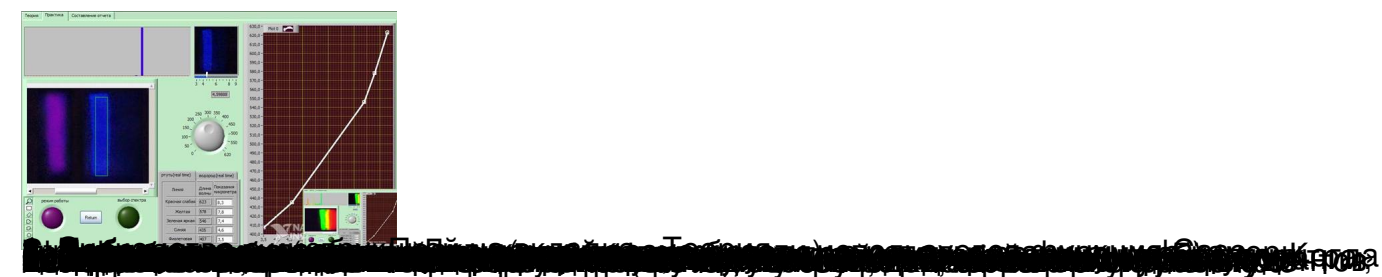